# Statistique et Aide à la Décision 2022 - Examen 1ère session

### **Nom Prénom :**

*Tous les documents sont autorisés Seul appareil électronique autorisé : calculatrice*

#### **Prédiction du génotype à partir de mesures biométriques**

Le prix payé à une éleveuse ou un éleveur de porcs est fondée sur la teneur en viande maigre de ses animaux. Cette teneur est estimée à partir de mesures biométriques (épaiseurs de tissus gras ou maigres, poids). On sait que la connaissance du génotype de l'animal permettrait d'améliorer la précision de l'estimation de la teneur en viande maigre.

Or, il n'est pas possible aujourd'hui de disposer directement du génotype d'un animal au moment de l'évaluation de la teneur en viande maigre. En revanche, on peut penser qu'il est possible de prédire ce génotype à partir de mesures biométriques disponibles.

#### L'objectif de l'exercice est de **construire une règle de prédiction du génotype d'une carcasse à partir d'un profil de 16 mesures biométriques et de sexe de l'animal**.

Pour cela, on dispose de données pour 353 animaux dont les génotypes sont notés  $P_0$ ,  $P_{25}$  et  $P_{50}$ :

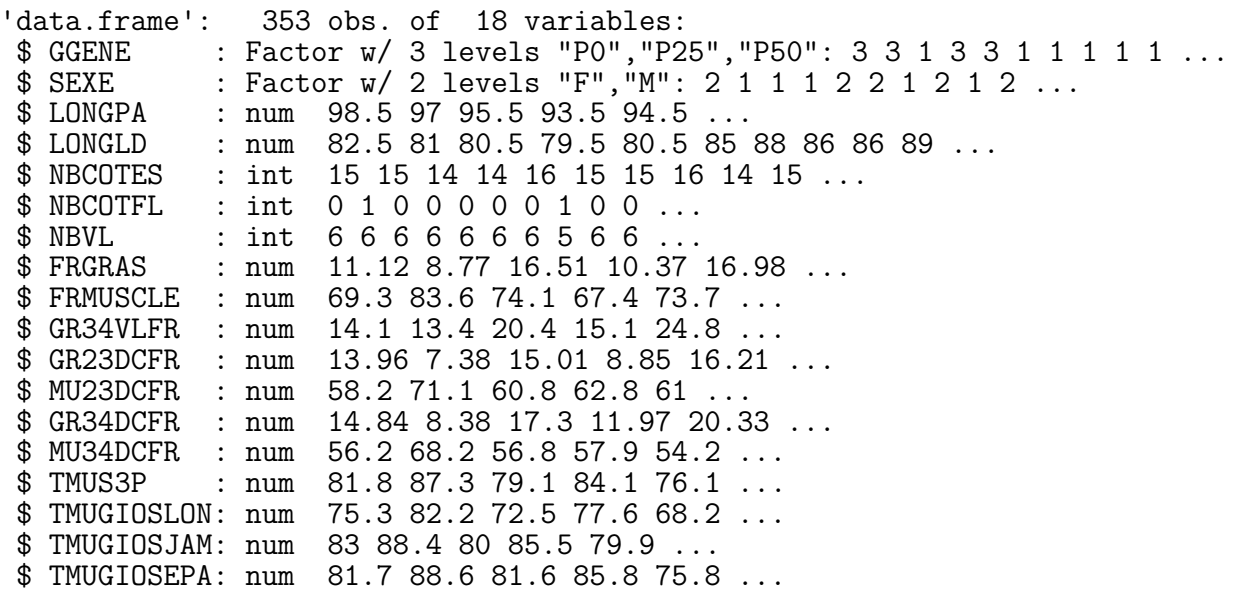

Toutes les variables du tableau sont quantitatives, sauf **SEXE** qui donne le sexe de l'animal (M pour Mâle, F pour Femelle) et (**GGENE**) qui donne son génotype.

#### **Question 1**

*Donner l'expression mathématique du modèle le plus complet possible permettant d'expliquer le génotype à partir de toutes les variables explicatives.*

# **Réponse**

## **Question 2**

*Quel est le nombre de paramètres de ce modèle ?*

## **Réponse**

La table d'analyse de la déviance du modèle complet par rapport au modèle nul (celui sans aucune variable explicative) est reproduite dans le tableau suivant :

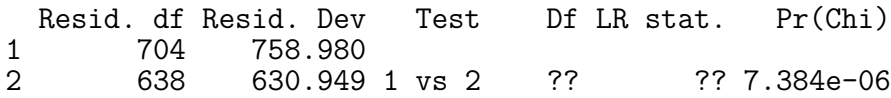

## **Question 3**

*Quelle est l'hypothèse nulle du test mis en oeuvre dans cette analyse de la déviance ? (essayez de l'exprimer en langage non-mathématique)*

## **Réponse**

### **Question 4**

*Dans la table d'analyse de la déviance, quelles valeurs sont remplacées par des points d'interrogation ?*

#### **Réponse**

Les commandes suivantes donnent la table d'analyse de la déviance de type II d'un sous-modèle du modèle complet :

```
select <- RcmdrMisc::stepwise(complet,
                                      direction="forward/backward",
                                       criterion="AIC",trace=0)
Direction: forward/backward<br>Criterion: AIC
Criterion:
car::Anova(select)
Analysis of Deviance Table (Type II tests)
Response: GGENE
               LR Chisq Df Pr(>Chisq)
MU34DCFR 31.509 2 1.44e-07 ***<br>LONGLD 18.848 2 8.08e-05 ***
LONGLD 18.848 2 8.08e-05 ***<br>GR34VLFR 9.081 2 0.010670 *
GR34VLFR 9.081 2 0.010670 *<br>FRGRAS 20.817 2 3.02e-05 *
                  20.817 2 3.02e-05 ***<br>16.342 2 0.000283 ***
TMUGIOSJAM 16.342 2 0.000283 ***<br>SEXE 4.563 2 0.102139
                   4.563 2 0.102139<br>5.179 2 0.075048.
LONGLD : SEXE---Signif. codes: 0 '***' 0.001 '**' 0.01 '*' 0.05 '.' 0.1 ' ' 1
```
## **Question 5**

*Pourquoi ce sous-modèle est-il particulièrement intéressant, par rapport à tous les autres sousmodèles possibles ?*

#### **Réponse**

On donne ci-après une table d'analyse de la déviance de type I comparant le sous-modèle au modèle nul et le modèle complet au sous-modèle :

anova(nul,select,complet)[,-1]

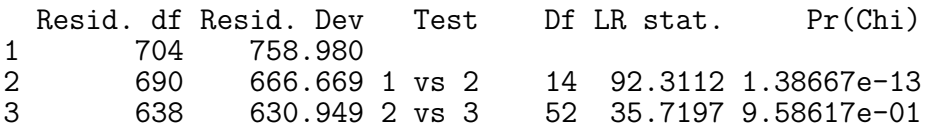

## **Question 6**

*Quelle est la valeur de l'AIC du sous-modèle ? (vous pouvez vous contenter de donner l'opération permettant d'obtenir le résultat, sans donner le résultat)*

#### **Réponse**

#### **Question 7**

*Quelle est l'hypothèse nulle dont la p-value du test apparait à la dernière ligne, dernière colonne de la table d'analyse de la déviance ?*

#### **Réponse**

Le tableau suivant permet de comparer les génotypes prédits à partir du sous-modèle et les génotypes observés :

```
predictions <- predict(select,type="class")
confusion <- table(geno$GGENE,predictions,dnn=list("Observé","Prédit"))
RcmdrMisc::rowPercents(confusion)
         Prédit
Observé P0 P25 P50 Total Count<br>P0 22.9 37.3 39.8 100.0 83
     P0 22.9 37.3 39.8 100.0 83<br>P25 9.3 65.7 25.0 100.0 140
     P25 9.3 65.7 25.0 100.0 140<br>P50 10.8 28.5 60.8 100.1 130
     P50 10.8 28.5 60.8 100.1
```
### **Question 8**

*Expliquez la règle de prédiction mise en oeuvre ci-dessus (comment la valeur prédite est-elle obtenue à partir d'un profil de variables explicatives ?).*